## CTSS BULLETIN 86

SUBJ: Modifications to the Standard Library

DATE: August 6, 1965

Concurrent with the introduction of the new file system (MAC2A1 and CTR2A1), a set of write-arounds will be maintained within the A-core supervisor. These write-arounds will allow old file system calls (e.g., .SEEK, .READK, etc.) to be used, thereby facititating the changeover. Inasmuch as is possible, these write-arounds re-format the old file calls into the form expected by the new system. (Reference to CTSS Bulletin 83 explains the method and limitations in greater detail.)

Due to severe limitations on available core space within the supervisor, these write-arounds will only be maintained until October 1. At that time, the write-arounds will be removed from A-core. Thereafter, all programs which employ supervisor file calls of the form:

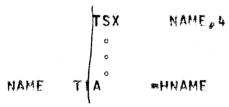

will result in Protection Mode Violations due to the absence of the old file entry points. All the entries which are being deleted are noted on the last page of this bulletin.

in light of the above remarks, it behooves the user to examine his programs and edit them to be compatible with the new file system. There are two ways in which this can be done.

The first way involves the smaller effort although at the expense of a slightly larger program. The system library (TSLIB1 BSS in comfil S) will always contain the old file entry points. In the current system, these entry points are simple TIA's to the supervisor. However, the new TSLIB1 will contain the write-arounds as a  $\underline{B}$ -core package. Thus, to be compatible, all programs merely need to take out the

TIA's and declare the file calls to be external symbols via the EXTERN pseudo-operation in FAP. After reloading, the proper library will then route the calls to the supervisor.

Until October 1, TSLIB4 will contain the supervisor entry points as TIA\*s. This is being done to aid the user during the transition period. Shown below is a sample conversion:

|           | OLD PROGRAM |                      | NEW PROGRAM |                    |
|-----------|-------------|----------------------|-------------|--------------------|
|           | TSX<br>Pæe  | 。ASIGN。4<br>FILNAM   | EXTERN      | 。AS I GN           |
|           | o           |                      | c           |                    |
|           | o<br>0      |                      | TSX<br>P≩E  | 。ASIGN。4<br>FILNAM |
| . AS I GN | TIA         | <b>∞</b> H ₀ AS IGN. | . 42        |                    |

Notice that the effect of the new program will be unchanged in the present system. However, the new system has a modified library such that the re-formatting of the .ASIGN file call occurs in B-core and then the supervisor is called with the new file calls. Thus, the program will run properly, regardless of which system is used. In addition, the removal of the A-core write-arounds cannot affect this program since the B-core library will call the new entry points in the supervisor.

The second method of conversion simply amounts to re-writing the program to use the new file calls. Many of the system commands, (e.g. MAD, FAP, LOAD, etc.) have been rewritten to take advantage of the greater flexibility and power of the new file system. Reference to CC-241-2 will provide ample information as to the calling sequences, etc. In addition, the new BFREAD, BFWRIT, etc. entry points in the new library provide a simplified method for getting adapted to the new file system.

Following is a list of the routines which have been altered, and added to TSLIB1 (the standard library) and TSLIB4 and those routines which were delted from TSLIB1 and replaced with the write-arounds along with any important changes.

## Altered routines

BREAD: Decreased by (30)8 locations. Uses Erasable Common. Calls 8FREAD.

(BST), (EFT), (RWT): Decreased by (13)8 locations.

BWRITE: Increased by 5 locations. Uses Erasable Common. Calls BFWRIT and WRWAIT.

DELETE: Increased by (%1)% locations.

DREAD: Increased by (21)8 locations. Calls BFREAD.

DWRITE: Increased by (26)8 locations. Calls BFWRIT. WRWAIT.

EOFXIT, SETEOF, WROCNT: Increased by (16)8 locations.

GETCFN<sub>0</sub> GETCFs Decreased by (6)8 locations. Calls GNAM.

RENAME: Increased by (46)8 locations.

(SCH), (STH), (STHM), PUNCH, PNCHL, TAPWR: Increased by (36)8 locations.

SEEK, ASSIGN, APPEND, ENDRD, FILE: Increased by (152)8 locations. Calls BFOPEN, OPEN and BUFFER.

SETERR: Increased by 2 locations.

SNAPs Increased by (12)8 locations.

SRCH, BLK, FLK, ENDF, CLOUT: Increased by (40)8 locations. Calls FRER and FRET ( (237)8 locations ).

(TSH), (TSHM), "TAPRD: Increased by (11)8 locations.

VREAD, VWRITE, FWRITE, SETVBF SETVB: Increased by (54)8 locations. Calls BFWRIT, BFREAD and WRWAIT.

## Routines which have been added\_

BFOPEN, BFREAD, BFWRIT, BFCODE, BFCLOS: (656)8
locations

CHFILE, DELFIL: 6 locations.

FSTATE: 4 locations.

10DIAG: 4 locations.

LDFIL: (117)8 locations.

T.V.: CLOSE, COLT, EXIT, FRER, FSTATE, OPEN,

RDFILE

MOUNT, UNMOUNT, VERIFY, LABEL, TAPFIL: (14)8
locations.

OPEN, FCHECK, FWA'T, BUFFER, CLOSE, UPDATES (16)8locations

(1037)8 locations PRNTER: ToVus IODIAG, WRFLX

RDFILE, RDWAIT: E locations.

RESETF, UNLINKS O locations.

SETPRIS 4 locations.

STORGE: 4 locations.

TILOCK, FERRTN: 5 locations.

TRFILE: 4 locations.

UPDMFD, DELMFD, ATTACH, RSFILE, MOVFIL, SETFIL, ALLOT: (22)8 locations.

WRFILE, WRUALT: 6 locations

## Changes in TSLIBL only

Deleted: RESET, "RENAM, "FSTAT, "FILDR: (12)8 locations.

"DLETE" "ENDRD" "ERASE" "READK" "SEEK" (14)8locations.

office asign, owrite, apend, orelaws (14)8locations.

.CUMP, .LIADS 6 locations.

ممولي

Replaced bys. JRITE, ... BUMP, .LUAD, .ASIGN, .APEND, .RELRW, .SEEK, ... READK, .READ, .FSTAT, .DLETE, .FILE, GRENAM, GRESEI, GUPDAT, GENDRO, GERASES (600)8 locations.

-clear also